# **InPhO Documentation**

*Release 1.0*

**Indiana University**

April 03, 2014

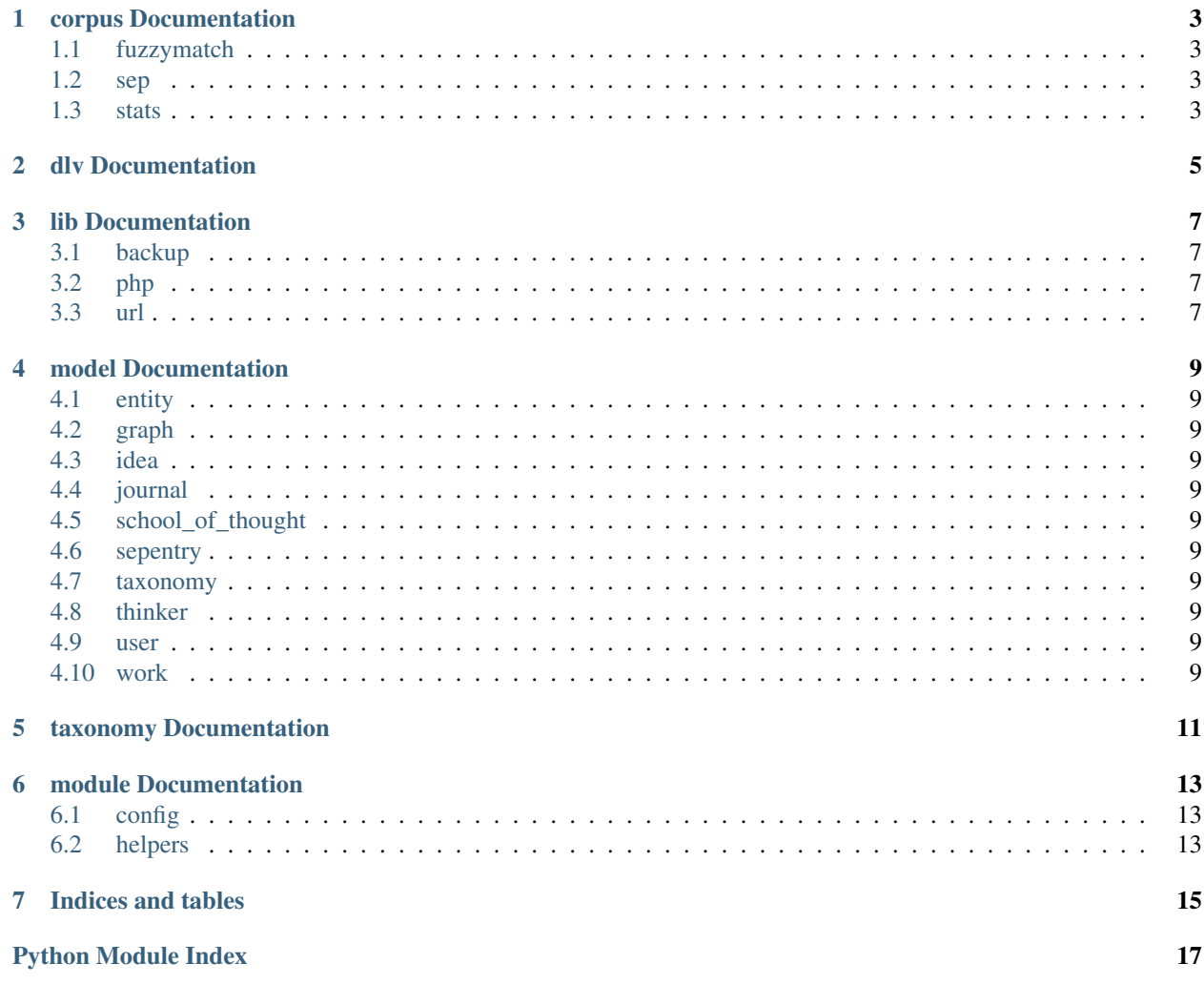

Contents:

# **corpus Documentation**

- <span id="page-6-1"></span><span id="page-6-0"></span>**1.1 fuzzymatch**
- <span id="page-6-2"></span>**1.2 sep**
- <span id="page-6-3"></span>**1.3 stats**

<span id="page-8-0"></span>**dlv Documentation**

#### **lib Documentation**

#### <span id="page-10-1"></span><span id="page-10-0"></span>**3.1 backup**

#### <span id="page-10-2"></span>**3.2 php**

Provides a simple interface to legacy PHP code, such as fuzzymatch.

```
class inpho.lib.php.PHP(prefix='', postfix='')
This class provides a simple interface to PHP programming.
```
**get**(*code*)

Given a code block that emits json, invoke the code and return the result as a native Python dictionary.

- **get\_one**(*code*) Given a code block that emits multiple json values (one per line), yield the next value.
- **get\_raw**(*code*) Given a code block, invoke the code and return the raw result.

### <span id="page-10-3"></span>**3.3 url**

class inpho.lib.url.**URLopener**(*\*args*, *\*\*kwargs*)

URLopener with user-agent spoofing to test journal URLs.

**version** = 'Mozilla/5.0 (Macintosh; Intel Mac OS X 10.6; rv:2.0.1)Gecko/20100101 Firefox/4.0.1'

## **model Documentation**

- <span id="page-12-1"></span><span id="page-12-0"></span>**4.1 entity**
- <span id="page-12-2"></span>**4.2 graph**
- <span id="page-12-3"></span>**4.3 idea**
- <span id="page-12-4"></span>**4.4 journal**
- <span id="page-12-5"></span>**4.5 school\_of\_thought**
- <span id="page-12-6"></span>**4.6 sepentry**
- <span id="page-12-7"></span>**4.7 taxonomy**
- <span id="page-12-8"></span>**4.8 thinker**
- <span id="page-12-9"></span>**4.9 user**
- <span id="page-12-10"></span>**4.10 work**

# <span id="page-14-0"></span>**taxonomy Documentation**

## **module Documentation**

<span id="page-16-1"></span><span id="page-16-0"></span>**6.1 config**

<span id="page-16-2"></span>**6.2 helpers**

**Indices and tables**

- <span id="page-18-0"></span>• *genindex*
- *modindex*
- *search*

Python Module Index

<span id="page-20-0"></span>i

inpho.lib.php, [7](#page-10-2) inpho.lib.url, [7](#page-10-3)